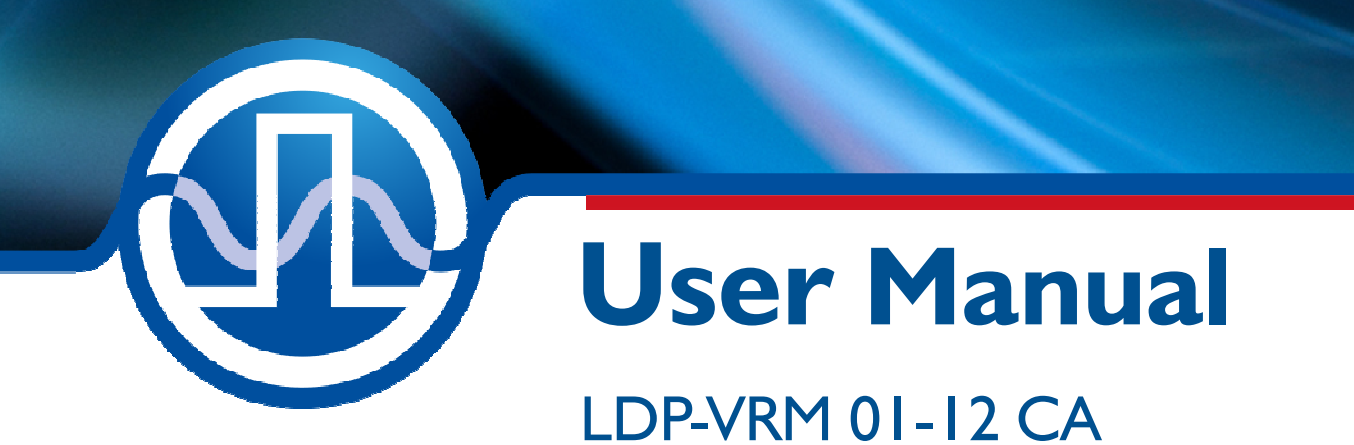

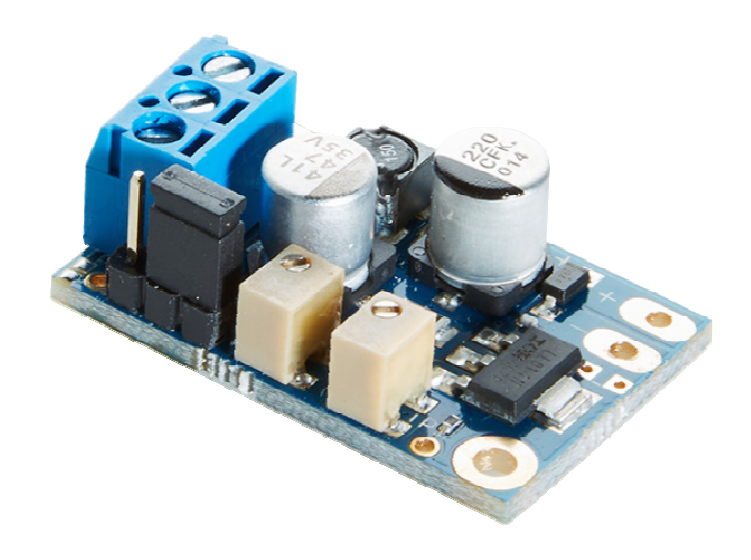

1

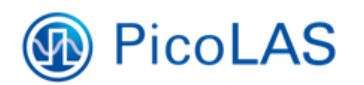

PicoLAS GmbH Burgstr. 2 52146 Würselen Germany

Phone: +49 (0) 2405-64594-60 Fax:  $+49(0)$  2405-64594-61 E-mail: info@picolas.de Web: www.picolas.de

# **Table of Contents**

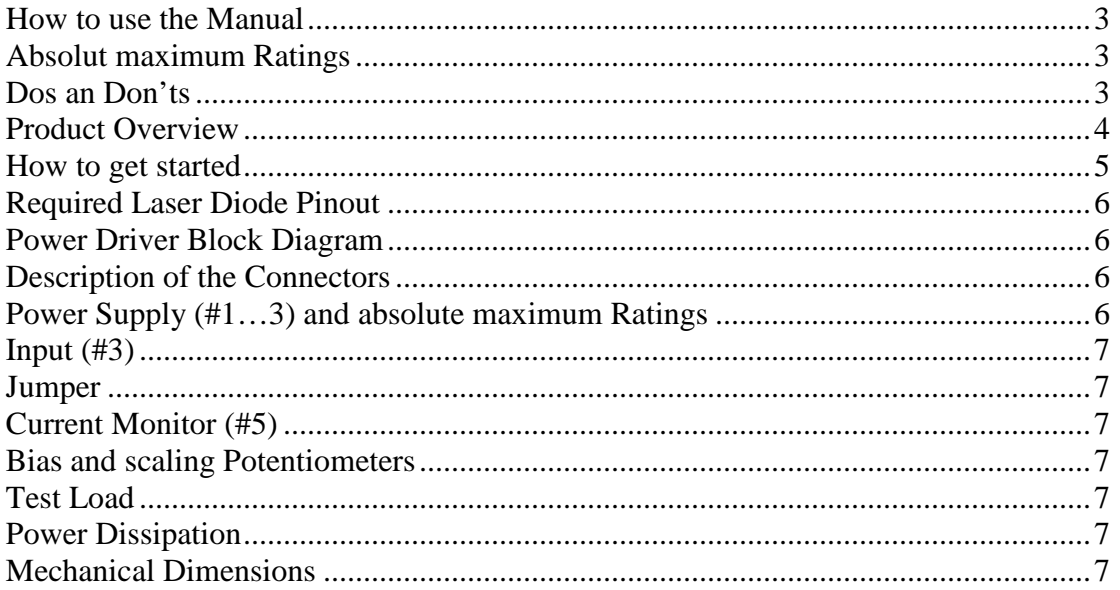

# **How to use the Manual**

#### **Remark:**

 $\Delta$ 

Please see section "Power Dissipation" for more details about the thermal power losses during operation.

Before powering on your unit read this manual thoroughly and make sure you understood everything.

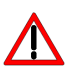

Please pay attention to all safety warnings.

If you have any doubt or suggestion, please do not hesitate to contact us!

# **Absolute maximum Ratings (destroying limits)**

- All input pins must not exceed the voltage range below zero (GND) and beyond VCC
- VCC limit: see table in section "Power Supply (#3)"
- Peak output current: 1.0 A
- Operating temperature range:  $0^{\circ}$ C  $. +60^{\circ}$ C
- Best performance operating temperature range:  $+10$  °C  $\ldots +35$  °C
- Storage temperature range: -20  $\mathrm{^{\circ}C}$  ... +70  $\mathrm{^{\circ}C}$

# **Dos and Don'ts**

**Never** ground any output connector. **Never** use any grounded probes at the output. **Do not** connect your oscilloscope to the output! This will immediately destroy the driver and the probe!

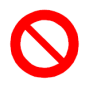

Keep connecting cables between power supply and driver as well as the connection between driver and laser diode as short as possible.

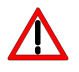

**Please be aware that there might be hot surfaces. Be careful not to touch them!** 

# **PicoLAS** FOCUSSING POWER TO THE POINT

Rev. 1909

# **LDP-VRM 01-12 CA**

Laser Diode Driver

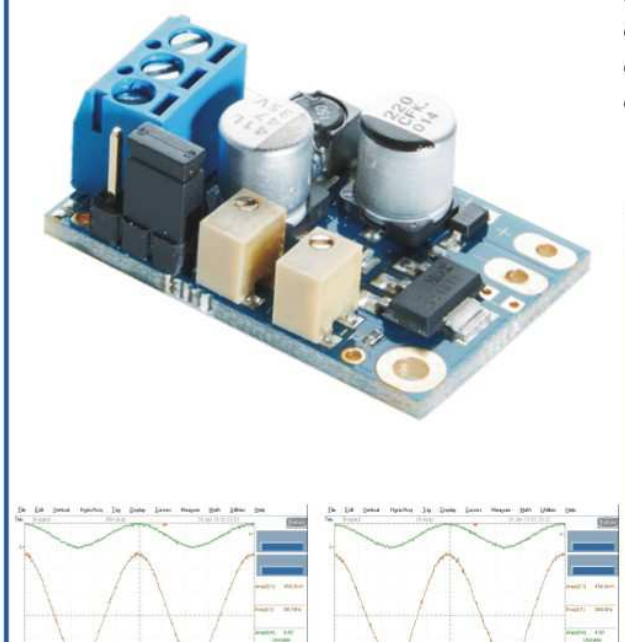

10 kHz

250 kHz

#### • Analog modulation DC .. 200 kHz

- Output current: 0 .. 1 A
- · High speed
- · Adaptive DC/DC converter

#### Technical Data\*

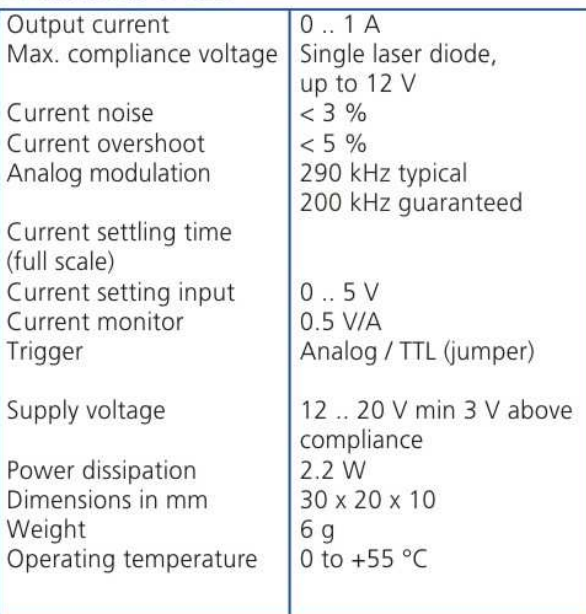

Specifications measured with a fast recovery diode instead of a laser diode. Technical data is preliminary and subject to change without further notice.

## **Product Description**

 $1$  kHz

100 kHz

The LDP-VRM 01-12 CA is a fast driver for typical laser diodes. With its high output voltage it is suitable for IR, blue Ld's and all kinds of LEDs. The internal DC/DC converter stabilizes the voltage drop across the driving MOSFET to prevent excessive losses.

- · Innovative current regulation concept actively prevents laser diode from overshoots and overcurrent
- Protection against transients through regulated current rise time
- Adaptive DC/DC converter for lowest losses

Optional Accessories: None

PicoLAS GmbH Burgstr. 2 52146 Würselen Germany

Phone: +49 (0)2405 64594 60 Fax: +49 (0)2405 64594 61 E-mail: sales@picolas.de Web: www.picolas.de

#### **How to get started**

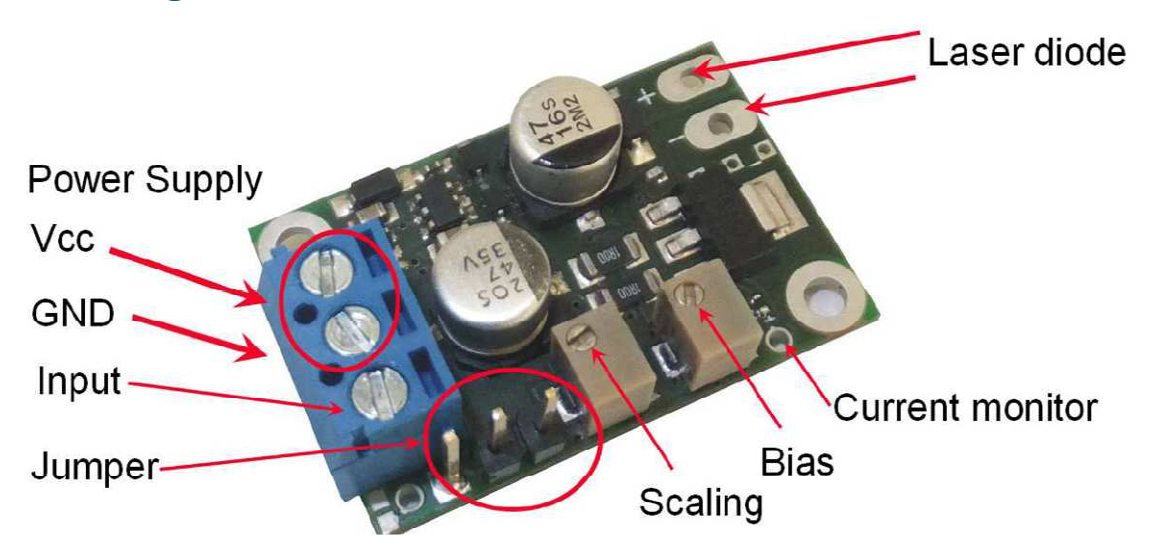

The basic settings (scaling and BIAS current etc.) can be adjusted by potentiometer.  $\Delta$ Bias set a DC output current up to 0.75 A without connecting input signal.

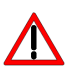

You need an additional waveform generator which has to be connected to the input terminal. There is no AWG included within the driver!

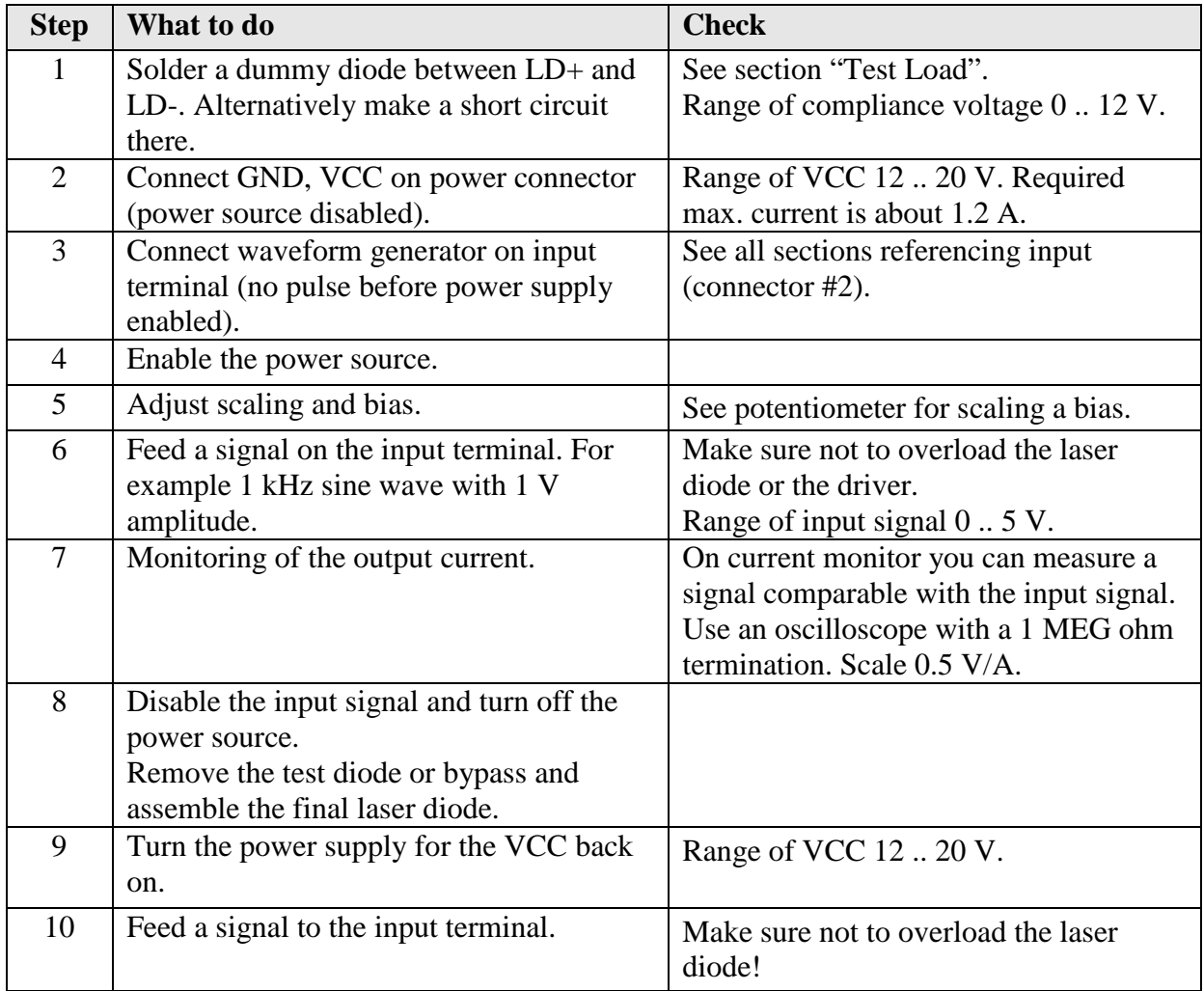

# **Required Laser Diode Pinout**

The LDP-VRM 01-12 CA is designed for a direct connection to almost all kinds of laser diodes. The solder pads accept 2 and 3 terminal packaged laser diodes. The pitch of the LD+ and LD- connections is 3.5 mm.

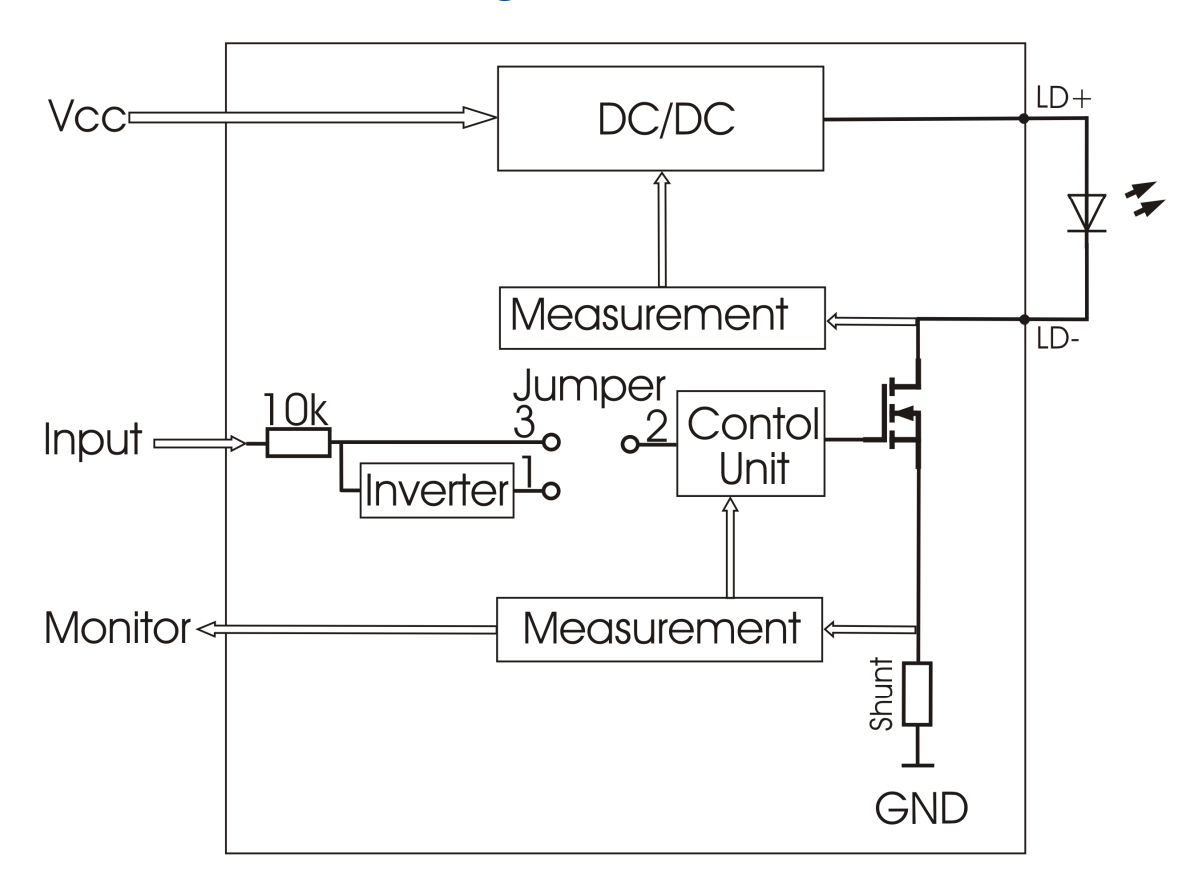

# **Power Driver Block Diagram**

# **Description of the Connectors**

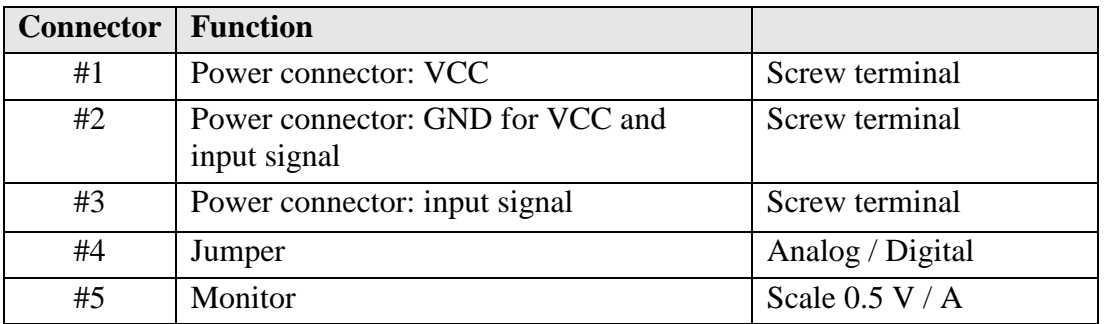

# **Power Supply (#1…3) and absolute maximum Ratings**

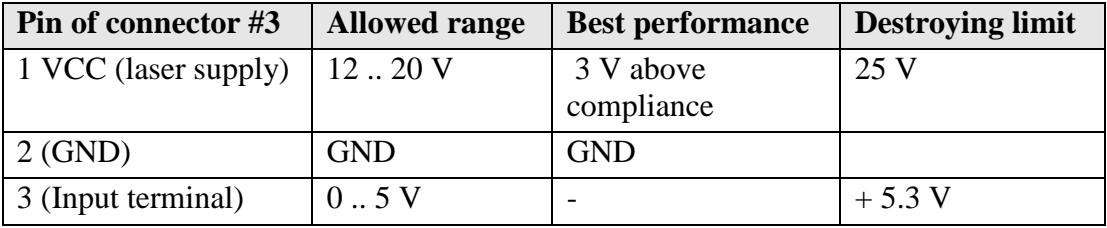

# **Input (#3)**

The analog setpoint signal is provided via connector #3. The output current follows the input signal proportionally within the driver's limitations (bandwidth, max. current, rise time).

## **Jumper**

The analog input can be switched to an inverted digital input. Set the jumper on left to activate the inverted digital input.

#### **Current Monitor (#5)**

The scale of current monitor is scaled with 0.5 V /A.

#### **Bias and scaling Potentiometers**

The bias potentiometer sets a DC output current up to 0.75 A which is added to the input signal. Turn it right to increase the bias current.

The scaling potentiometer varies the scaling of input signal. Turn it right to increase the scale from 0 A / V to 0.2 A / V.

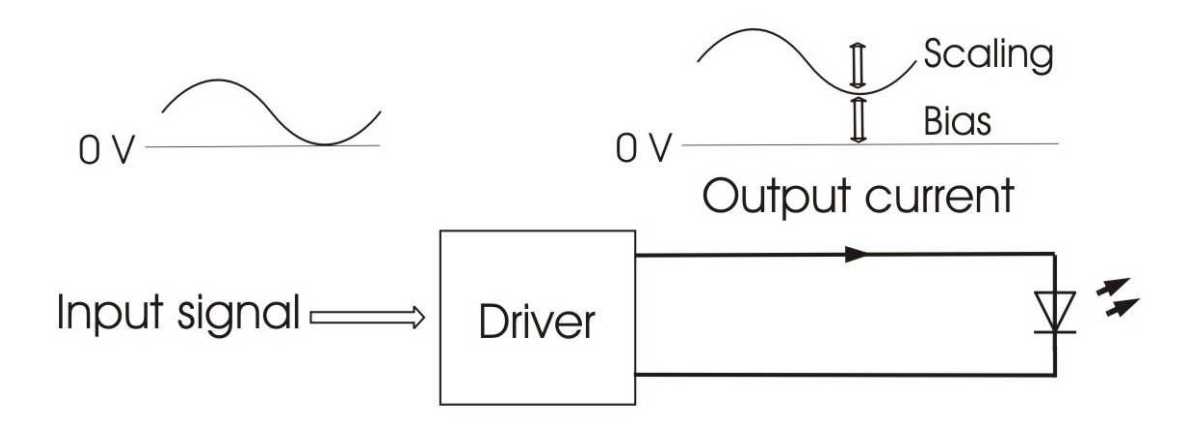

#### **Test Load**

For the first test an appropriate test load may be assembled instead of the laser diode. This test load can either be a short circuit or a Schottky diode like the ES3C. Please connect the test load only between anode and cathode (LD+ and LD-) and prevent shorts to any other parts of the circuit.

## **Power Dissipation**

The control of the driver reduces the power dissipation automatically to a minimum. The driver doesn't need to be cooled and has a maximum power dissipation of 2.2 W.

#### **Mechanical Dimensions**

The following dimensions are in millimetres (mm).

width 20 // length 32 // height 13